Документ подписан простой электронной подписью Информация о владельце: ФИО: Пономарева Светлана Викторовна Должность: Проректор по УР и НО Дата подписания: 20.09.2023 20:52:27 Уникальный программный ключ: bb52f959411e64617366ef2977b97e87139b1a2d

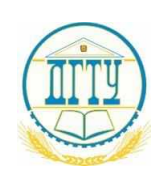

## МИНИСТЕРСТВО НАУКИ И ВЫСШЕГО ОБРАЗОВАНИЯ РОССИЙСКОЙ ФЕДЕРАЦИИ **ФЕДЕРАЛЬНОЕ ГОСУДАРСТВЕННОЕ БЮДЖЕТНОЕ ОБРАЗОВАТЕЛЬНОЕ УЧРЕЖДЕНИЕ ВЫСШЕГО ОБРАЗОВАНИЯ «ДОНСКОЙ ГОСУДАРСТВЕННЫЙ ТЕХНИЧЕСКИЙ УНИВЕРСИТЕТ» ДГТУ**

## **Авиационный колледж**

#### УТВЕРЖДАЮ

Директор колледжа

 $\frac{\text{A.H. A3aposa}}{\text{m4444}}$ инициалы, фамилия  $\langle \langle \rangle \rangle$  2020 г.

# **ФОНД ОЦЕНОЧНЫХ СРЕДСТВ**

#### **по дисциплине**

ОП.16 Пакеты прикладных программ в рамках основной образовательной программы (ООП) по специальности СПО 09.02.07 Информационные системы и программирование базовой подготовки

> Ростов-на-Дону 2020 г.

### **Лист согласования**

Фонд оценочных средств по дисциплине разработан на основе Федерального государственного образовательного стандарта (далее – ФГОС) по специальности среднего профессионального образования (далее – СПО)

09.02.07 Информационные системы и программирование

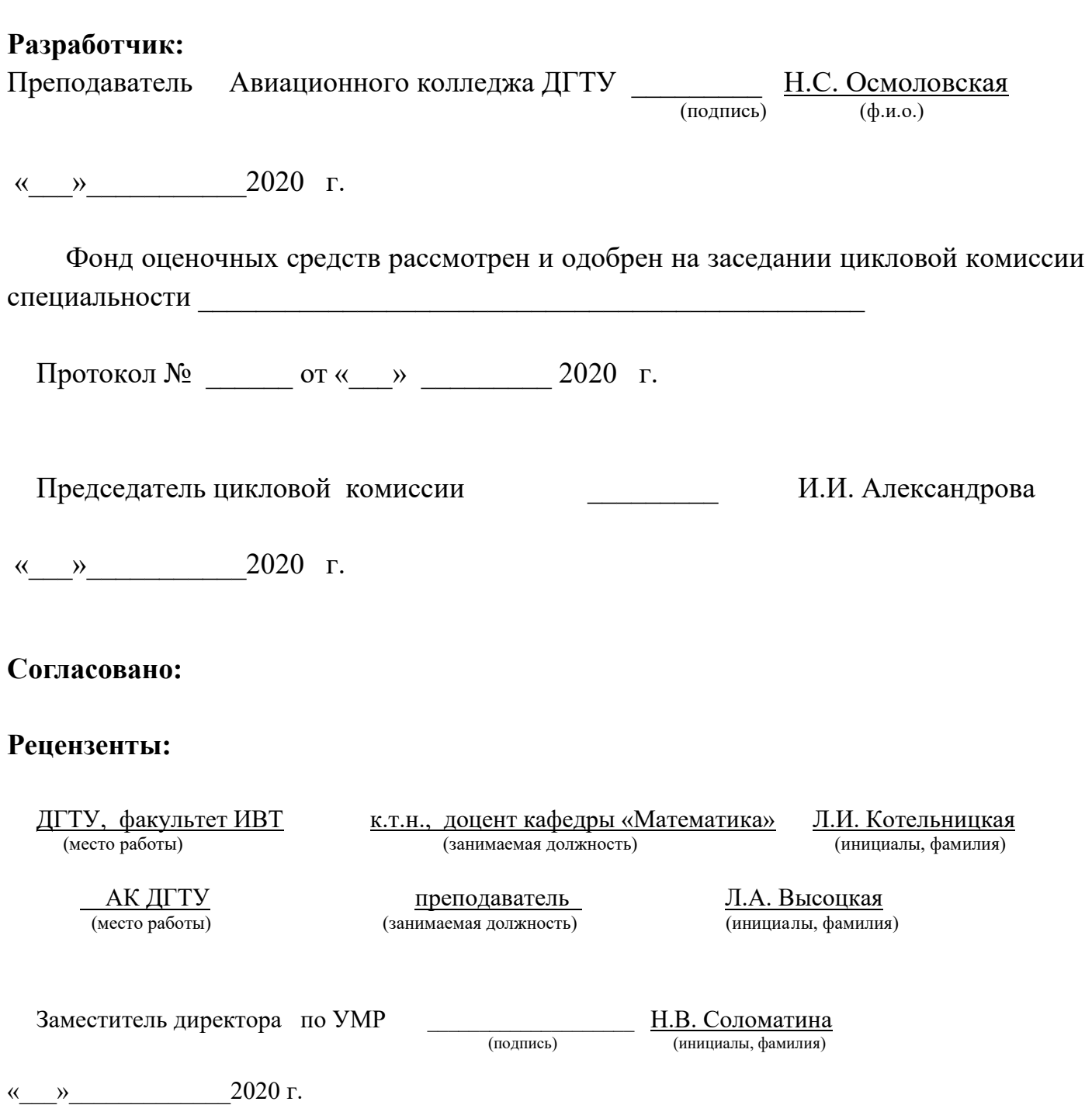

## **1 Паспорт фонда оценочных средств**

## **1.1 Область применения**

Комплект оценочных средств предназначен для оценки результатов освоения по ОП.16 Пакеты прикладных программ программы подготовки специалистов среднего звена по специальности Информационные системы и программирование в части овладения профессиональных и общих компетенций.

 $T_2$ блица 1

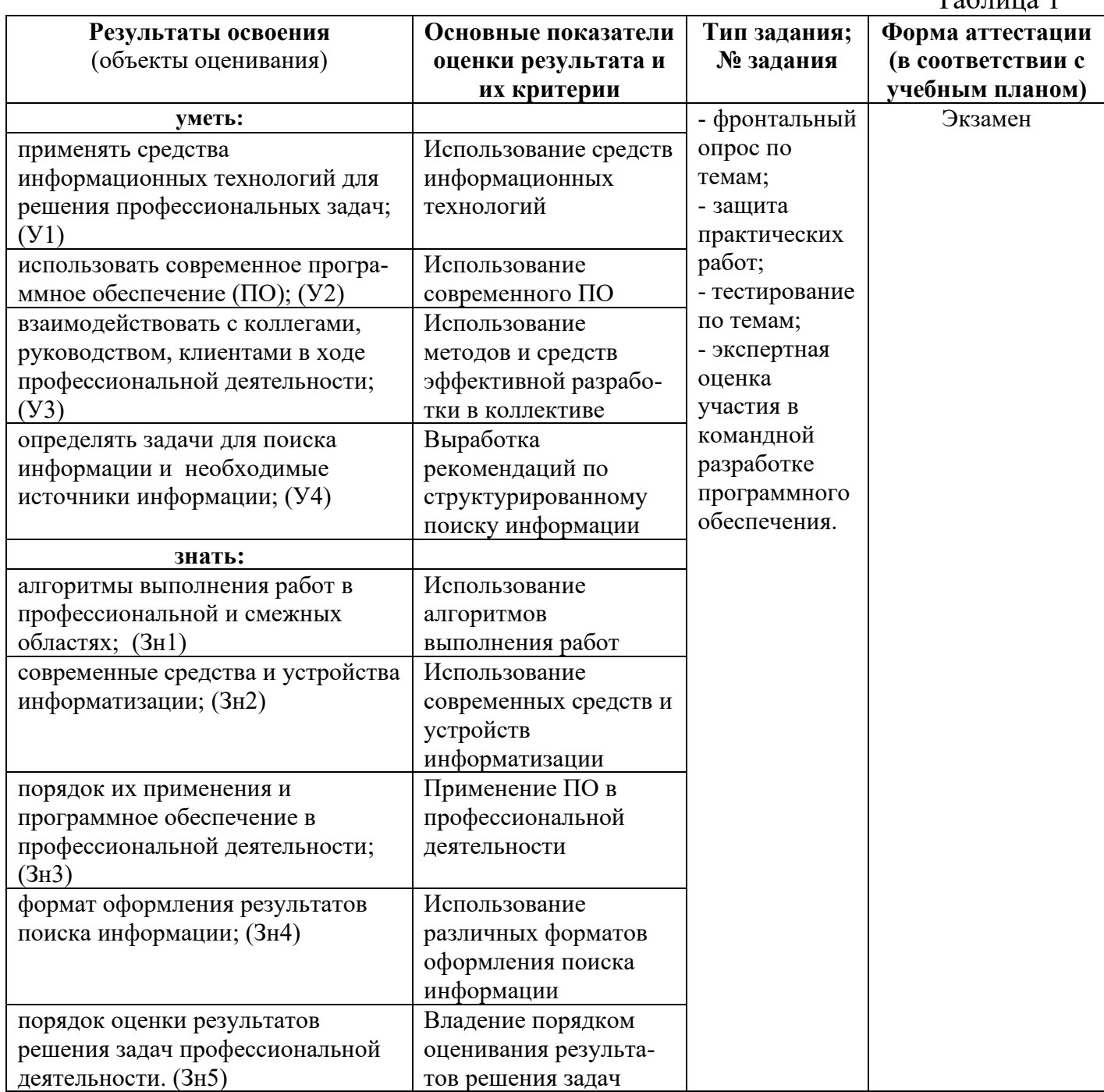

### 2 Комплект контрольно-оценочных материалов

### 2.1 Задания для текущего контроля с критериями оценивания

## 2.1.1 Практические работы

Учебным планом предусмотрено выполнение 15 практических работ по ОП.16. Содержание всех практических работ приведено в методической разработке по выполнению практических работ по ОП.16 Пакеты прикладных программ.

## 2.1.2.1 Тестирование

Приводится содержание основных тестовых заданий.

### Тест 1.

- 1. Что называется программой?
- а) упорядоченная последовательность команд, необходимых компьютеру для решения поставленной задачи.
- b) последовательность действий, которые надо выполнить для решения поставленной задачи.
- с) описание последовательности действий, исполнение которых приводит к решению поставленной задачи за конечное число шагов.
- 2. Программирование это...
- а) кодирование информации
- b) процесс составления программы для компьютера
- с) запись алгоритма на языке программирования
- 3. Подходы к созданию программы
- а) процедурный и объективный
- b) процедурный и объектный
- с) объектный и программный
- 4. Процедура это
- а) вспомогательный алгоритм
- b) вспомогательная программа
- с) вспомогательная программа, которая вызывается из другой программы
- 5. Процедурный подход подразумевает
- а) наличие процедур для получения конечного результата
- b) при выполнении действий должны быть получены промежуточные результаты, цепочка которых, в конечном счете, должна привести к ожидаемому конечному результату
- с) рассмотрение класса объектов, их свойства, параметры, действия, среда. Для создания класса объектов надо указать соответствующие значения параметров
- d) работу с объектами, которые понимает компьютер
- 6. Объектный подход подразумевает
- а) наличие процедур для получения конечного результата
- b) работу с объектами, которые понимает компьютер
- с) рассмотрение класса объектов, их свойства, параметры, действия, среда. Для создания класса объектов надо указать соответствующие значения параметров
- d) при выполнении действий должны быть получены промежуточные результаты, цепочка которых, в конечном счете, должна привести к ожидаемому конечному результату
- 7. Программное обеспечение это
- а) аппаратное обеспечение компьютера
- b) совокупность всех используемых в компьютере программ
- с) необходимая для работы компьютера программа операционная система
- d) пакеты прикладных и системных программ, необходимые для работы компьютера
- 8. Из каких классов состоит программное обеспечение компьютера
- а) операционная система, утилиты, текстовый редактор, электронные таблицы, базы данных, языки программирования
- b) системное программное обеспечение, прикладное программное обеспечение и языки программирования
- с) операционная система, прикладное программное обеспечение, инструментарий программирования
- d) системное программное обеспечение, прикладное программное обеспечение, инструментарий программирования
- 9. К какому классу программного обеспечения относятся обучающие программы
- а) системному программному обеспечению
- b) прикладному программному обеспечению
- с) языкам программирования
- d) инструментарию программирования
- 10. Важность и понятность программного обеспечения для аппаратной части компьютера
- а) прикладное программное обеспечение, инструментарий программирования, системное программное обеспечение
- b) инструментарий программирования, системное программное обеспечение, прикладное программное обеспечение
- с) системное программное обеспечение, инструментарий программирования, прикладное программное обеспечение

#### Ключ к тесту: 1 a), 2 b), 3 b), 4 c), 5 b), 6 c), 7 b), 8 d), 9 b), 10 c).

#### **Тест 2.**

- 1. Минимальным объектом, используемым в векторном графическом редакторе, является...
- а) палитра цветов
- b) объект (прямоугольник, круг и т.д.)
- с) знакоместо (символ)
- d) точка экрана (пиксель)
- 2. С помощью графического редактора Gimp можно ...
- а) строить графики
- b) создавать и редактировать графические изображения
- с) настраивать анимацию графических объектов
- d) редактировать вид и начертание шрифта
- 3. Какой из графических редакторов является векторным?
- a) Paint
- b) Gimp
- c) lnkscape
- 4. Перевод графического изображения из аналоговой формы в дискретную называется...
- а) переадресация
- **b)** дискретизация
- с) дискредитация
- d) формализация
- 5. Палитрами в графическом редакторе являются ...
- а) выделение, копирование, вставка
- b) карандаш, кисть, ластик
- с) наборы цветов
- а) линия, круг, прямоугольник
- 6. Примитивами в графическом редакторе называются ...
- a) линия, круг, прямоугольник
- b) наборы цветов (палитра)
- c) выделение, копирование, вставка
- d) карандаш, кисть, ластик
- 7. Назовите формы представления графической информации
- a) векторная и аналоговая
- b) аналоговая и дискретная
- c) дискретная и векторная
- 8. Минимальным объектом, используемым в растровом графическом редакторе, является ...
- a) точка экрана (пиксель)
- b) объект (прямоугольник, круг и т.д.)
- c) знакоместо (символ)
- d) палитра цветов
- 9. Деформация изображения при изменении размера рисунка один из недостатков ...
- a) растровой графики
- b) векторной графики
- 10. Базовые цвета палитры RGB:
	- a) красный, желтый и зеленый
	- b) красный, синий и зеленый
	- c) синий, желтый, зеленый
	- d) голубой, желтый и пурпурный
- 11. К основным операциям, возможным в графическом редакторе, относятся ...
- a) выделение, копирование, вставка
- b) карандаш, кисть, ластик
- c) линия, круг, прямоугольник
- d) наборы цветов (палитра)
- 12. Глубина цвета это количество:
- a) базовых цветов
- b) цветов в палитре
- c) информации, которое используется для кодирования цвета пикселя
- d) пикселей изображения
- 13. Графическим редактором называется программа, предназначенная для ...
- a) работы с графическим изображением
- b) построения диаграмм
- c) создания графического образа текста
- d) редактирования вида и начертания шрифта
- 14. Инструментами в графическом редакторе являются ...
- a) карандаш, кисть, ластик
- b) выделение, копирование, вставка
- c) наборы цветов (палитра)
- d) линия, круг, прямоугольник
- 15. Устройство, с помощью которого производится процесс перевода графической информации из аналоговой формы в дискретную, называется...
- a) принтер
- b) сканер
- c) монитор
- d) процессор
- 16. С помощью графического редактора lnkscape можно ...
- a) строить графики
- b) создавать и редактировать графические изображения
- c) создавать и редактировать SVG-графику
- d) редактировать вид и начертание шрифта
- 17. Цвет точки на экране цветного монитора формируется из сигнала:
- a) красного, зеленого, синего и яркости
- b) красного, зеленого, синего
- с) желтого, зеленого, синего и красного
- d) желтого, синего, красного и яркости
- 18. Пиксель на экране монитора представляет собой:
- b) минимальный участок изображения, которому независимым образом можно задать цвет

 $\overline{\phantom{a}}$ 

- с) двоичный код графической информации
- d) электронный луч
- 19. Графика с представлением изображения в виде совокупностей точек называется:
- а) фрактальной
- **b**) растровой
- с) векторной
- d) прямолинейной
- 20. Кнопки панели инструментов, палитра, рабочее поле, меню образуют:
- а) полный набор графических примитивов графического редактора
- b) среду графического редактора
- с) перечень режимов работы графического редактора
- d) набор команд, которыми можно воспользоваться при работе с графическим редактором

#### Ключ к тесту:

#### $1)b$ ,  $2)b$ ,  $3)c$ ,  $4)b$ ,  $5)c$ ,  $6)a$ ,  $7)b$ ,  $8)a$ ,  $9)a$ ,  $10)b$ 11) a, 12)c, 13)a, 14)a, 15)b, 16)c, 17)a, 18)b, 19)b, 20)b

#### Тест 3.

- 1. Отметьте два верных варианта. Какие значения может принимать атрибут выравнивания текста ALIGN?
- a) left;
- $b)$  top;
- c) center;
- d) bottom.
- 2. Отметьте два верных варианта. Какие теги способны изменить цвет шрифта?
- a)  $\langle$ HTML>... $\langle$ /HTML>
- b)  $\langle BODY \rangle$  ...  $\langle BODY \rangle$
- c)  $\langle$ FONT> ...  $\langle$ FONT>
- d)  $<\!\!P\!\!>...<\!\!P\!\!>$
- e)  $\langle BIG \rangle$  ...  $\langle BIG \rangle$ 
	- 3. Записывая абзац, между двумя соседними словами вы поставили 5 пробелов. Сколько пробелов вы увидите в браузере?
	- а) пять:
	- b) один;
	- с) ни одного:
	- d) два.

4. Записывая на HTML свое имя. Иван Петренко написал так: <p> Иван Петренко </p> Как покажет этот текст браузер?

- а) в две строчки;
- b) в одну строчку с двумя пробелами:
- с) в одну строчку с одним пробелом;
- d) не покажет вовсе.
- 5. Какой тег способен изменить цвет фона документа?
- a)  $\langle$ HTML> ...  $\langle$ /HTML>
- b)  $\langle BODY \rangle$ ... $\langle BODY \rangle$
- c)  $\langle$ FONT> ...  $\langle$ FONT>
- d)  $<\!\!P\!\!>...<\!\!P\!\!>$
- 6. В начале файла HTML в тэге BODY с помощью атрибута VLINK= определяют цвет. Назовите объект.
- а) ссылки;
- b) активной ссылки;
- с) фона;
- d) отработанной ссылки.
- 7. Какой парный тэг используют для выделения полужирным шрифтом?
- a)  $\langle S \rangle$
- b)  $\langle B \rangle$
- c)  $< U>$
- $d)$  <1>
- 8. Имя тега, которым задается строка таблицы
- a) table;
- b)  $tr;$
- $c)$  td:
- $d)$  cell;
- e) row.
- 9. Какое значение надо указать в атрибуте type <input type=...>, чтобы пользователь мог выбрать только один вариант из предложенных?
- a) checkbox;
- b) button;
- $\overrightarrow{c}$  radio;
- d) select.

#### 10. Кнопка формы для отправки файла на сервер ...

- a) <input type="submit">
- b)  $\leq$ input type="button">
- c)  $\langle$ input type="image">
- d)  $\langle$ input type="file">

### <u>Ключ к тесту: 1)a,c 2)b,c 3) b 4) c 5) b 6) d 7) b 8) b 9) c 10)d</u>

#### 2.1.2.2 Критерии тестирования

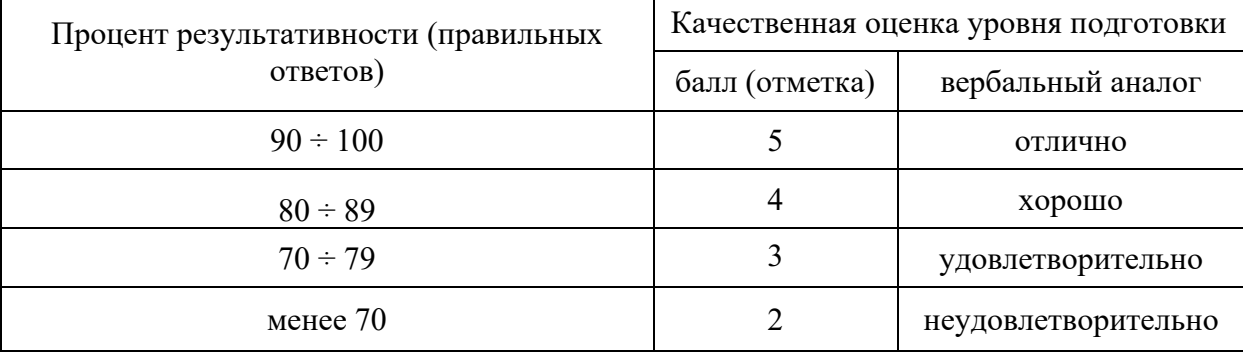

## 2.1.3 Фронтальный опрос (устный, письменный)

## 2.1.3.1 Перечень вопросов по темам

- 1) Что означает термин "Пакеты прикладных программ"?
- 2) На какие типы можно разбить пакеты прикладных программ, представленных на современном рынке программного обеспечения? Какой вид ППП, по вашему мнению, является наиболее многофункциональным?
- 3) Какой вид ППП появился вследствие развития текстовых процессоров?
- 4) К какому виду ППП вы бы отнесли пакет MS Office?
- 5) Какие виды компьютерной графики используют в настоящее время? Позволяет ли графический редактор комбинировать растровые и векторные технологии?
- 6) Перечислить преимущества векторной графики.
- 7) Перечислить недостатки растровых изображений.
- 8) Какая графика занимается созданием диаграмм, графиков, иллюстрацией статистической информации?
- 9) Изображения, какой графики состоят из массива точек (пикселей)?
- 10) Где используется векторное компьютерное изображение?
- 11) Где используется растровое компьютерное изображение?
- 12) Где используется фрактальное компьютерное изображение?
- 13) Где используется трёхмерное компьютерное изображение?
- 14) Рассказать об устройствах, которые используются для ввода графической информации.
- 15) Изображения, какой графики строятся по математическим формулам? Какие устройства используются для работы с графической цифровой информацией?
- 16) Какой растровый графический редактор входит в состав всех операционных систем Windows, начиная с первых версий?
- 17) Можно ли применять графический редактор GIMP для создания изображений Webстраниц?
- 18) В чем отличие объектов иллюстративной графики от объектов других прикладных областей.
- 19) Какие форматы графических файлов поддерживает GIMP.
- 20) Основные операции, доступные в графическом редакторе GIMP.
- 21) С помощью какого инструмента выполняют выделение изображений определённого цвета с некоторыми допущениями?
- 22) Какая из панелей GIMP позволяет отменять выполненные действия? Какая из панелей GIMP позволяет масштабировать обрабатываемое изображение?
- 23) Для чего используют режим быстрой маски?
- 24) Что называют ретушированием фотоизображений?
- 25) Какой фильтр используют для устранения мелких дефектов на фотографии?
- 26) Какой инструмент позволяет определить образец, а затем скопировать его на дефектное место?
- 27) Какой инструмент предназначен для изменения насыщенности участка изображения «BDVHHVIO»?
- 28) Какой из инструментов предназначен для создания векторных изображений?
- 29) Что такое монтаж фотографии?
- 30) Какую команду используют для создания эффекта выпуклости изображения?
- 31) Что необходимо сделать, чтобы скрыть слой?
- 32) Почему рекомендуют объединять слои документа?
- 33) Какое максимальное количество слоев можно использовать?
- 34) Что такое активный слой?
- 35) Какой графический формат сохраняет свойства каждого слоя изображения?
- 36) Какой графический формат занимает меньше других места на диске?
- 37) На какие два класса разделяются все изображения, с которыми работают программа Inkscape?
- 38)В чем заключается объектная ориентация пакета Inkscape?
- 39)Какие форматы графических файлов поддерживает Inkscape?
- 40)Основные операции, доступные в графическом редакторе Inkscape. Какой из инструментов предназначен для создания векторных изображений?
- 41)Перечислить параметры, которыми обладает обводка (контур) объекта.
- 42)Назвать все объекты и виды операций, использованные для рисования произвольной фигуры.
- 43)Как разместить строку текста вдоль заданного пути?
- 44)Перечислить специальные эффекты Inkscape.
- 45)Как создать объемный и псевдообъемный объект?
- 46)Как импортировать растровое изображение в векторный объект?
- 47)Как залить объект градиентом. Виды заливки.
- 48)Операции над группами объектов.
- 49)Как разработать свой собственный шрифт?
- 50)Как установить разработанный шрифт?
- 51)История развития сервиса WWW.
- 52)Общие понятия сайта. Этапы создания сайта.
- 53)Основы языка разметки HTML
- 54)Виды тегов. Правила написания атрибутов и тегов.
- 55)Основные теги разметки.
- 56)Логические и физические стили, их применение.
- 57)Задание параметров текста. Выравнивание текста.
- 58)Создание маркированных, нумерованных списков и списков определений. Создание вложенных списков.
- 59)Создание линий. Вставка спецсимволов.
- 60)Назначение графического фона и задание цвета страницы.
- 61)Создание таблиц. Тег создания таблицы и его атрибуты. Тег создания строк и его атрибуты. Тег создания ячеек и его атрибуты.
- 62)Объединение ячеек таблицы. Тег создания заголовков таблицы.
- 63)Вставка таблицы в ячейку таблицы.
- 64)Табличная верстка сайта.
- 65)HTML формы: создание форм, элементы форм.
- 66)Гиперссылки: виды ссылок, правила создания.
- 67)Вставка рисунка. Атрибуты тега img.
- 68)Создание таблиц. Создание шаблонов и подключение шаблонов к
- 69)новым страницам.
- 70)Создание кнопок. Создание меню навигации.
- 71)Работа со стилями. Создание блочного сайта.
- 72)Вставка видеофайлов, звуковых файлов.
- 73)Работа с формой. Мета-теги.
- 74)Размещение Web-сайта на сервере, поддержка и развитие сайта.

### **2.1.3.2 Критерии оценивания**

#### **Оценка за теоретический вопрос выставляется:**

*«отлично»* - если студент правильно, четко, аргументировано и в полном объеме изложил содержание теоретического вопроса, а также убедительно ответил на дополнительные вопросы;

*«хорошо» -* если студент правильно, но не достаточно полно изложил содержание теоретического вопроса, а также не точно ответил на дополнительные вопросы;

*«удовлетворительно» -* если студент изложил только основные моменты из теоретического вопроса;

*«неудовлетворительно» -* ответ не соответствует изложенным выше критериям

## **2.2 Задания для проведения экзамена (дифференцированного зачета, зачета)**

Форма экзамена - устный, по билетам.

Условия выполнения задания:

- место выполнения: задания выполняются в учебной аудитории, наличие компьютеров не является обязательным.
- максимальное время выполнения не более 60 мин.
- источники информации, разрешенные к использованию на экзамене: отсутствуют.

# **2.2.1 Перечень вопросов к экзамену**

- 1. Виды компьютерной графики. Растровая графика, векторная графика и фрактальная графика. Трёхмерная графика (3D-графика).
- 2. Типовые графические системы. Цветовые модели RGB, CMYK, HSB, HSL.
- 3. Популярные растровые графические редакторы.
- 4. Популярные векторные графические редакторы.
- 5. Растровый графический редактор GIMP. Интерфейс приложения.
- 6. Инструменты выделения и трансформации GIMP.
- 7. Редактирование фотографий в редакторе GIMP.
- 8. Компьютерная ретушь фотоизображений.
- 9. Использование фильтров GIMP для создания эффектов.
- 10. Создание GIF-анимации с помощью GIMP.
- 11. Анимация движения, формы объекта.
- 12. Создание анимированных объектов для WEB-страниц.
- 13. Векторный графический редактор lnkscape.
- 14. Основы установки и настройки популярных векторных графических редакторов, состав панелей инструментов, палитры.
- 15. Создание простых объектов, операции над группами объектов.
- 16. Создание символьного шрифта в lnkscape. Фигурный текст. Шрифт.
- 17. Векторные шрифты. Символы. Простой текст. Начертание.
- 18. Создание трехмерного текста.
- 19. Размещение текста вдоль заданного пути.
- 20. Эффекты lnkscape применимые к объектам.
- 21. Специальные эффекты lnkscape.
- 22. Использование градиента для создания объемных изображений. Изометрия.
- 23. Проектирование трёхмерных объектов в lnkscape.
- 24. Создание объемных объектов.
- 25. Векторизация и растрирование в lnkscape. Заливка вектором. Растеризация.
- 26. Обработка растровых изображений. Применение навыков работы в lnkscape.
- 27. Создание постера в lnkscape. Создание постера с 3D-эффектом из фотографии.
- 28. Web-сайт. Классификации Web-сайтов.
- 29. Этапы разработки Web-сайта.
- 30. Дизайн и планирование стартовой страницы.
- 31. Навигационная структура Web-сайта. Формат Web-страницы.
- 32. Основные правила Web-дизайна.
- 33. Web-графика. Основные графические элементы на Web-страницах.
- 34. Создание графических элементов для сайта: логотип, фон, баннер, визуалы.
- 35. Язык разметки гипертекста HTML.
- 36. Фрейм и набор фреймов.
- 37. Табличный дизайн.
- 38. Использование шаблонов для страниц Web-сайта.
- 39. Недостатки шаблонов и их преодоление.
- 40. Анимация Web-страниц.

## **2.2.2 Критерии оценивания**

### **Оценка за теоретический вопрос выставляется:**

*«отлично» -* если студент правильно, четко, аргументировано и в полном объеме изложил содержание теоретического вопроса, а также убедительно ответил на дополнительные вопросы;

*«хорошо»* - если студент правильно, но не достаточно полно изложил содержание теоретического вопроса, а также не точно ответил на дополнительные вопросы;

*«удовлетворительно»* - если студент изложил только основные моменты из теоретического вопроса:

*«неудовлетворительно»* - ответ не соответствует изложенным выше критериям.

#### **Общая оценка выставляется:**

«отлично» - если студент за два теоретических вопроса оценен «отлично», а за третий вопрос - не ниже «хорошо»;

«хорошо» - если студент за два теоретических вопроса оценен «хорошо», а за третий вопрос - не ниже «удовлетворительно»;

«удовлетворительно» - если студент не достаточно полно изложил содержание теоретических вопросов, а также не точно ответил на дополнительные вопросы;

«неудовлетворительно» - если студент за ответы на теоретические вопросы оценен ниже «удовлетворительно».